## CSE 351: Week 7

Tom Bergan, TA

# Today

- Cache geometries
- Lab 4

## Caches

they make memory faster

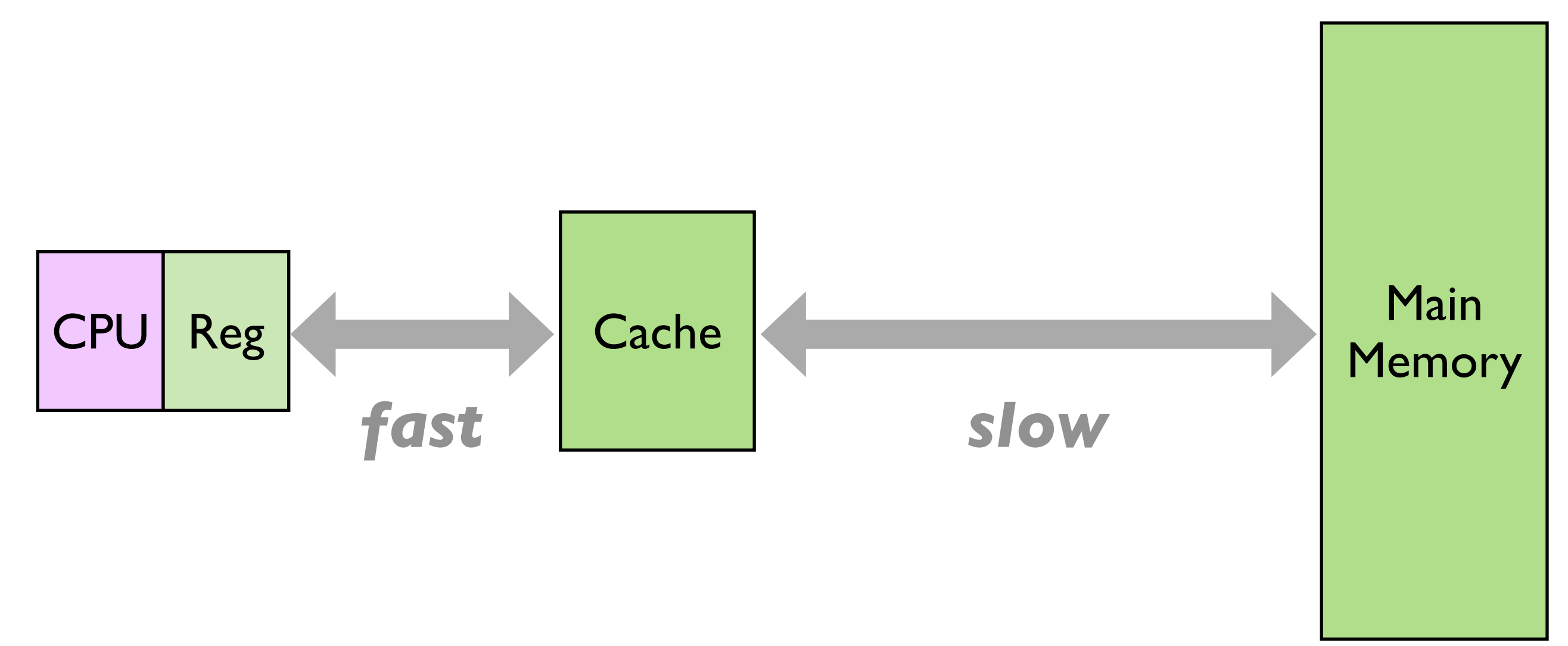

### **Tradeoff:**

caches are smaller than main memory

# Why do caches work?

### **Temporal locality:**

```
int global;
...
for (...) {
    global++;
```
**same variable accessed in each loop iteration**

### **Spatial locality:**

struct Point p;  $p. x = 5;$  $p.y = 6;$ 

**fields of same struct accessed together**

int a[10]; for  $(i=0; i<10; ++i)$  $a[i] = i * 2;$ 

**adjacent elements accessed consecutively** 

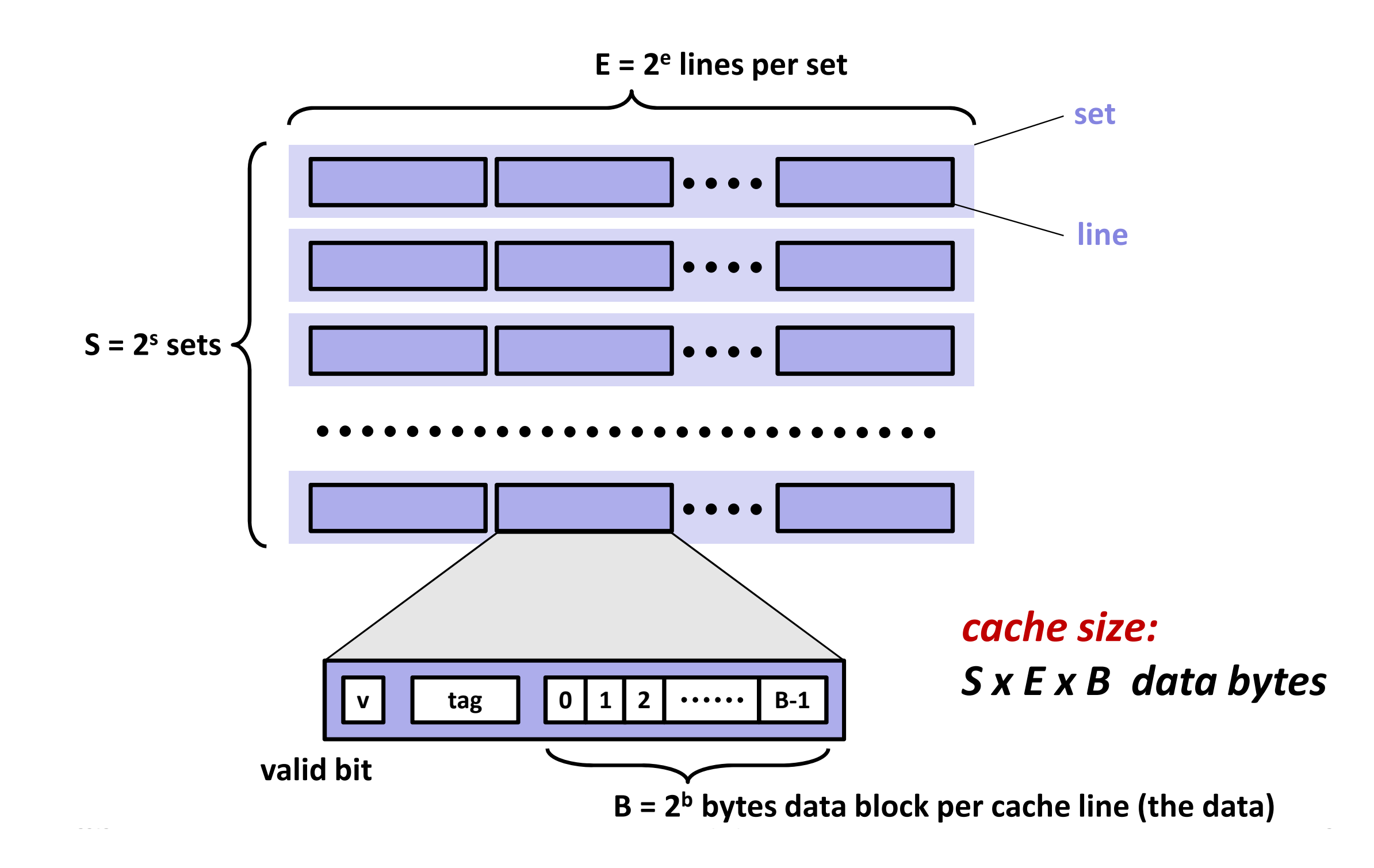

(figure from lecture slides)

Let's backup and see how they came up with that ...

# What data structure should we use for a cache?

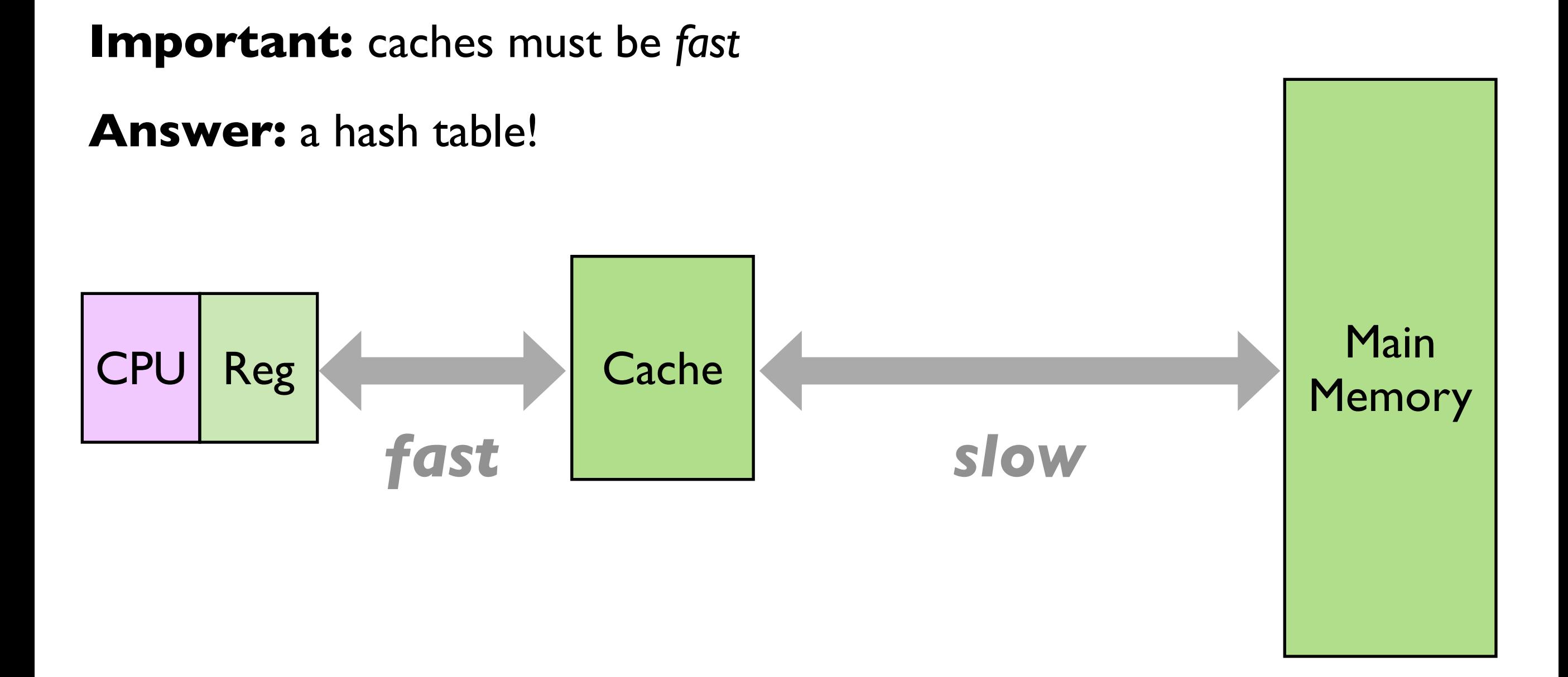

### **A cache is just a** *fixed-size* **hash table!**

*key*: address *value*: data at that address

### **Size of a data block is configurable**

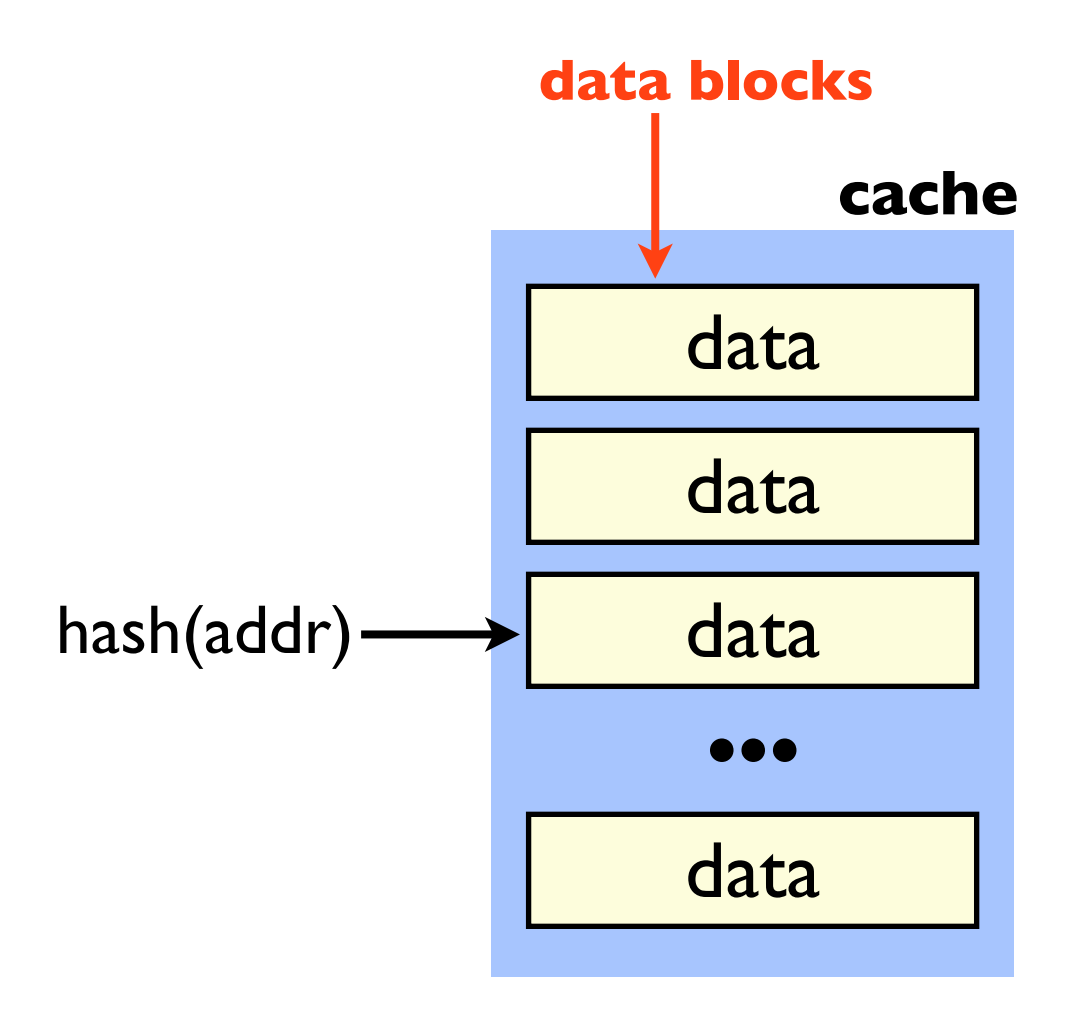

### **A cache is just a** *fixed-size* **hash table!**

*key*: address *value*: data at that address

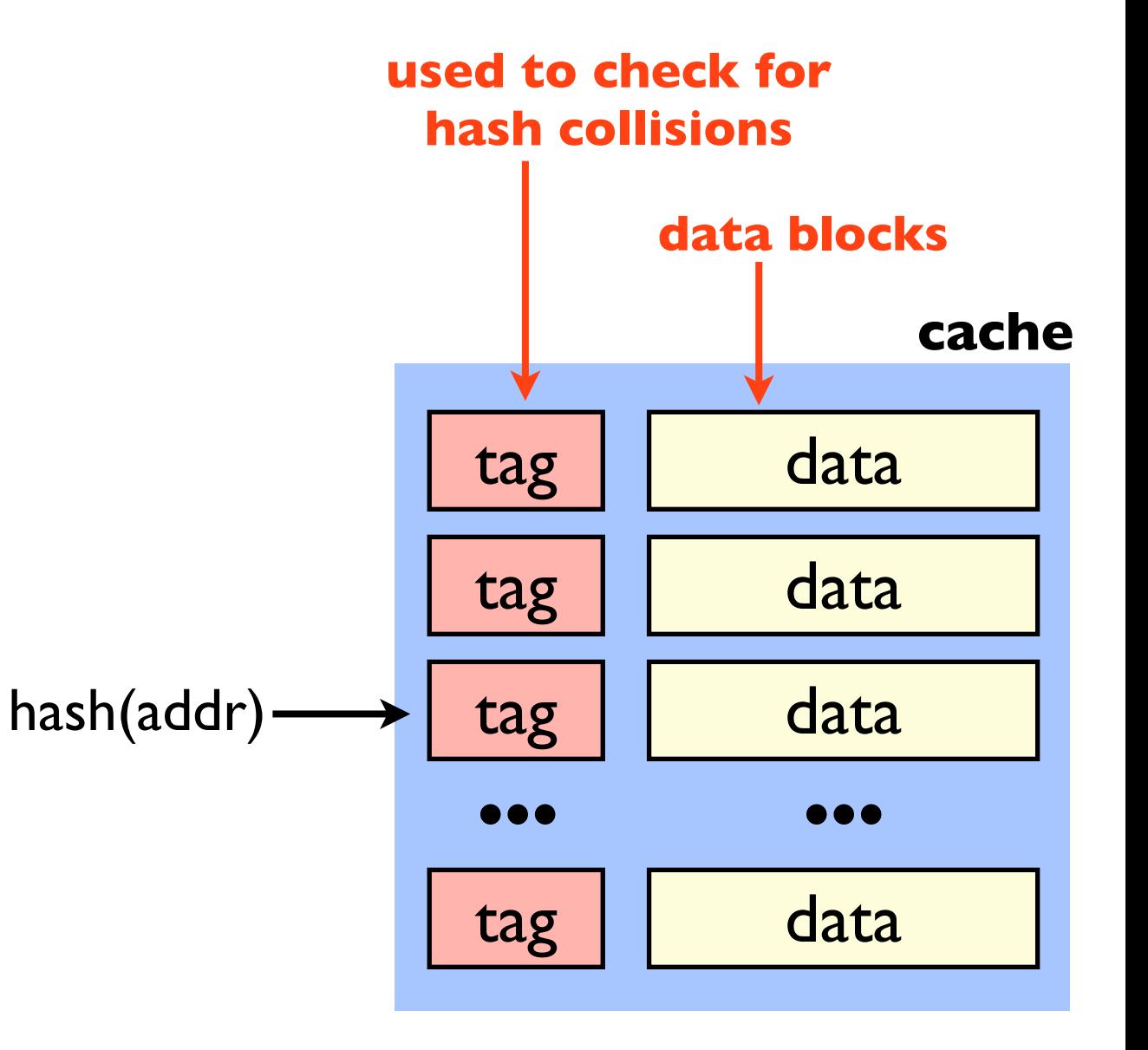

### **A cache is just a** *fixed-size* **hash table!**

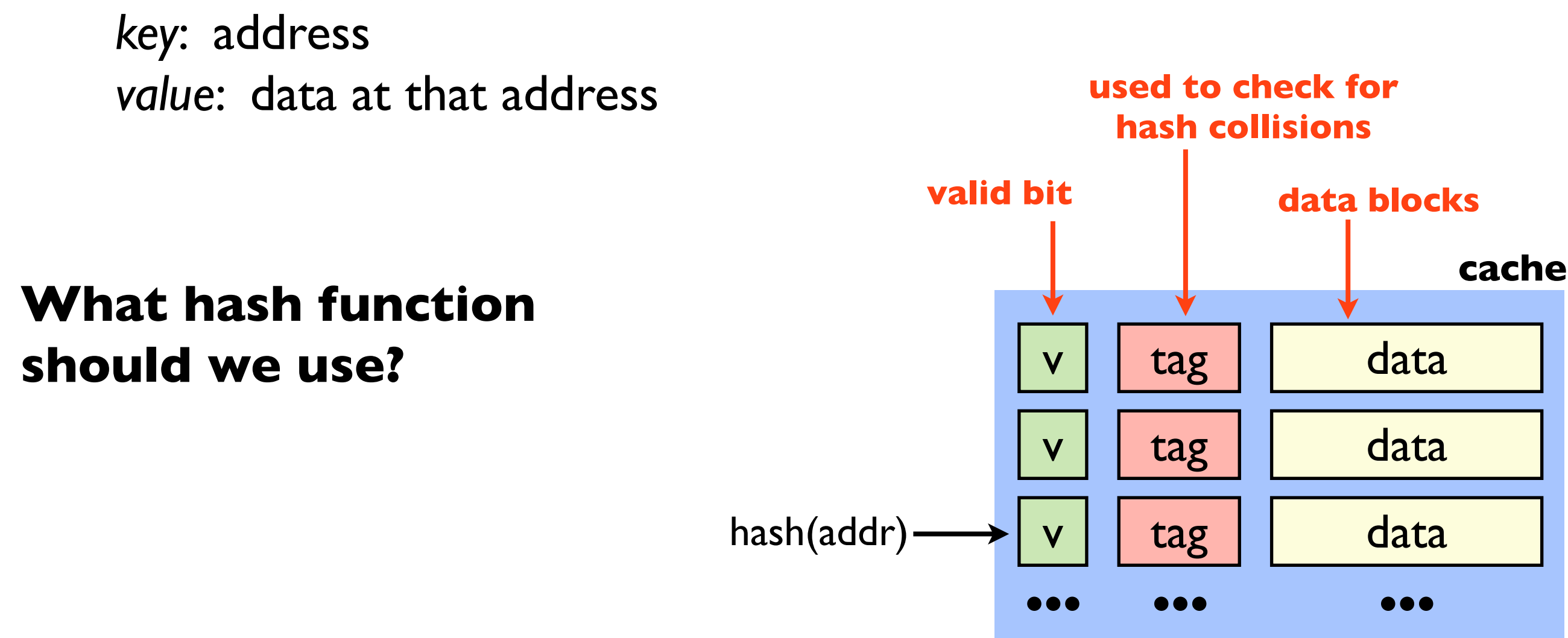

data

tag

v

### (direct mapped cache)

#### **address**

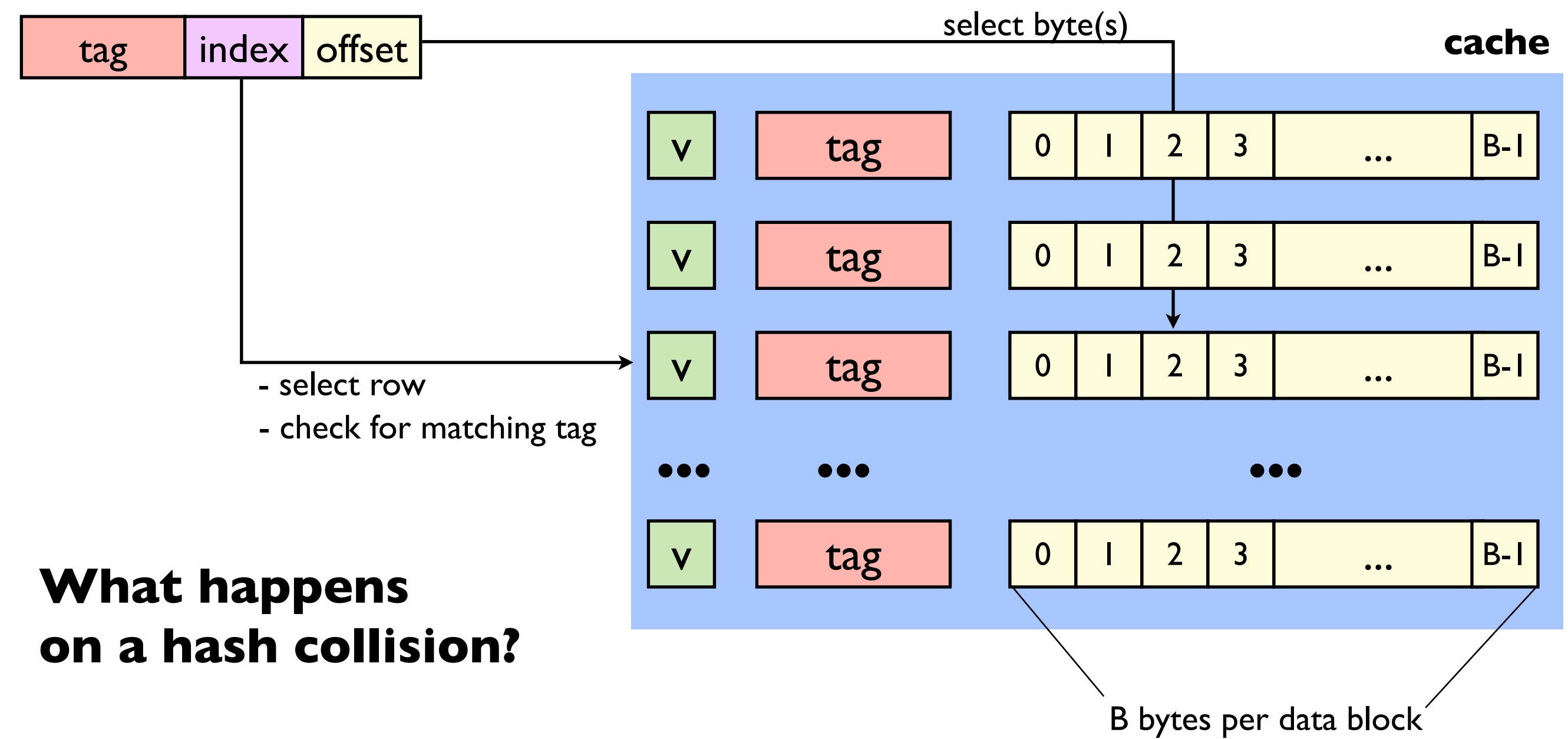

# Pathological Case

(direct mapped cache)

### **A simple program: What if:**

| int $b[64]$ ;<br>$\&b = 0 \times 000B$ 020 00 |                  |  |
|-----------------------------------------------|------------------|--|
|                                               |                  |  |
| for $(i=0; i<64; ++i)$<br>$b[i] = a[i];$      | tag index offset |  |

### **There will be a cache miss on every access!**

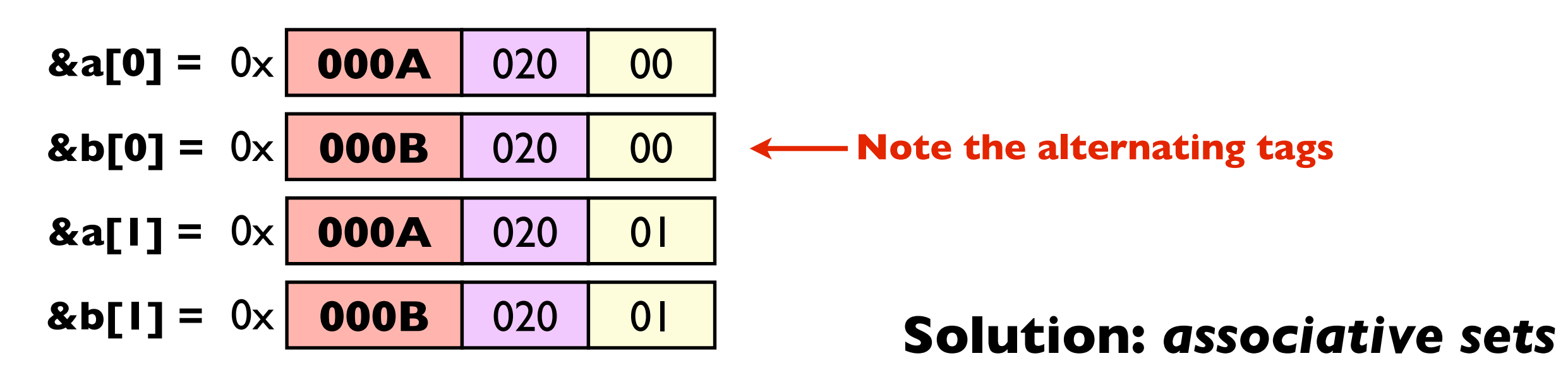

### (set associative cache)

#### **address**

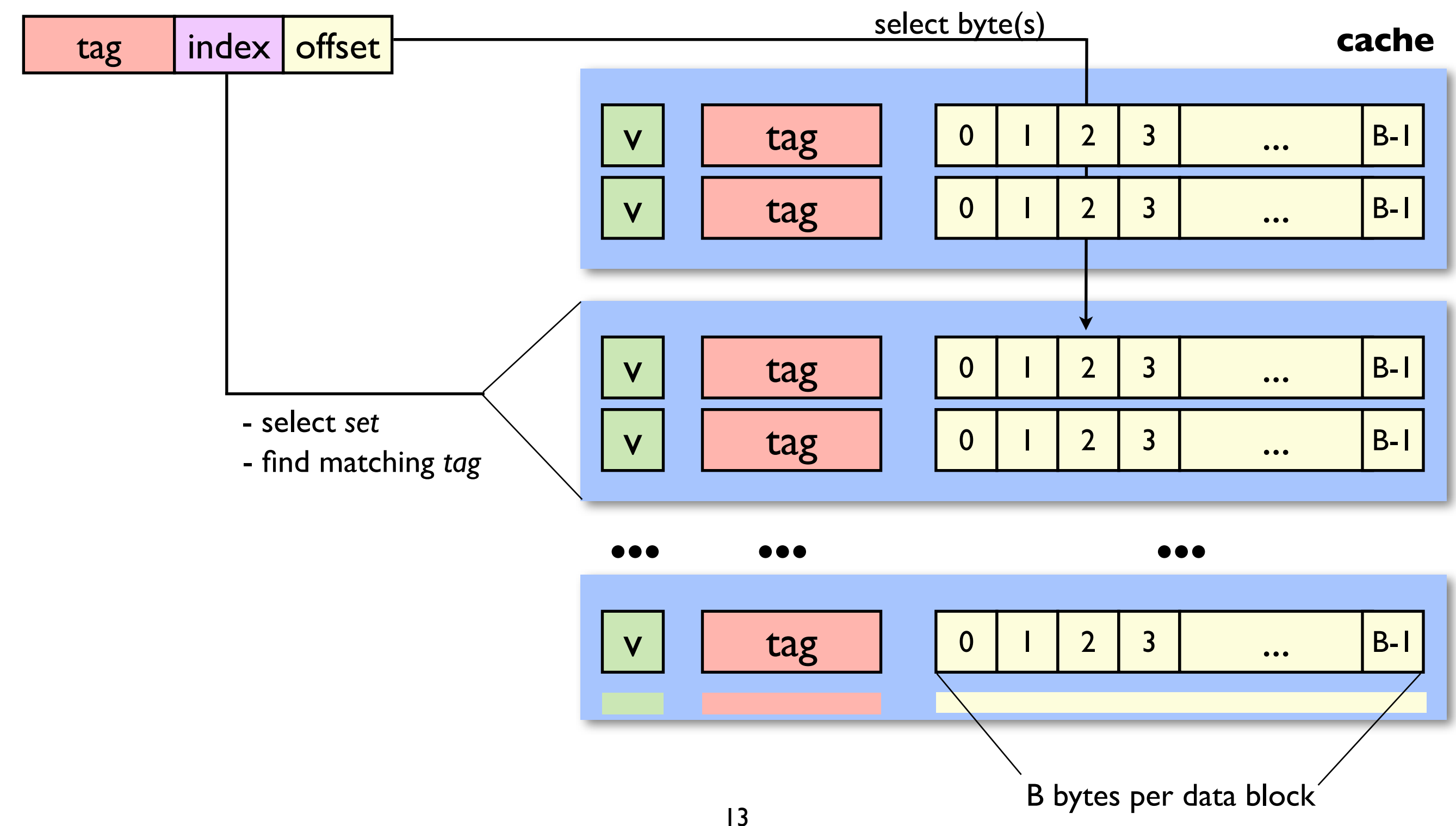

### (set associative cache)

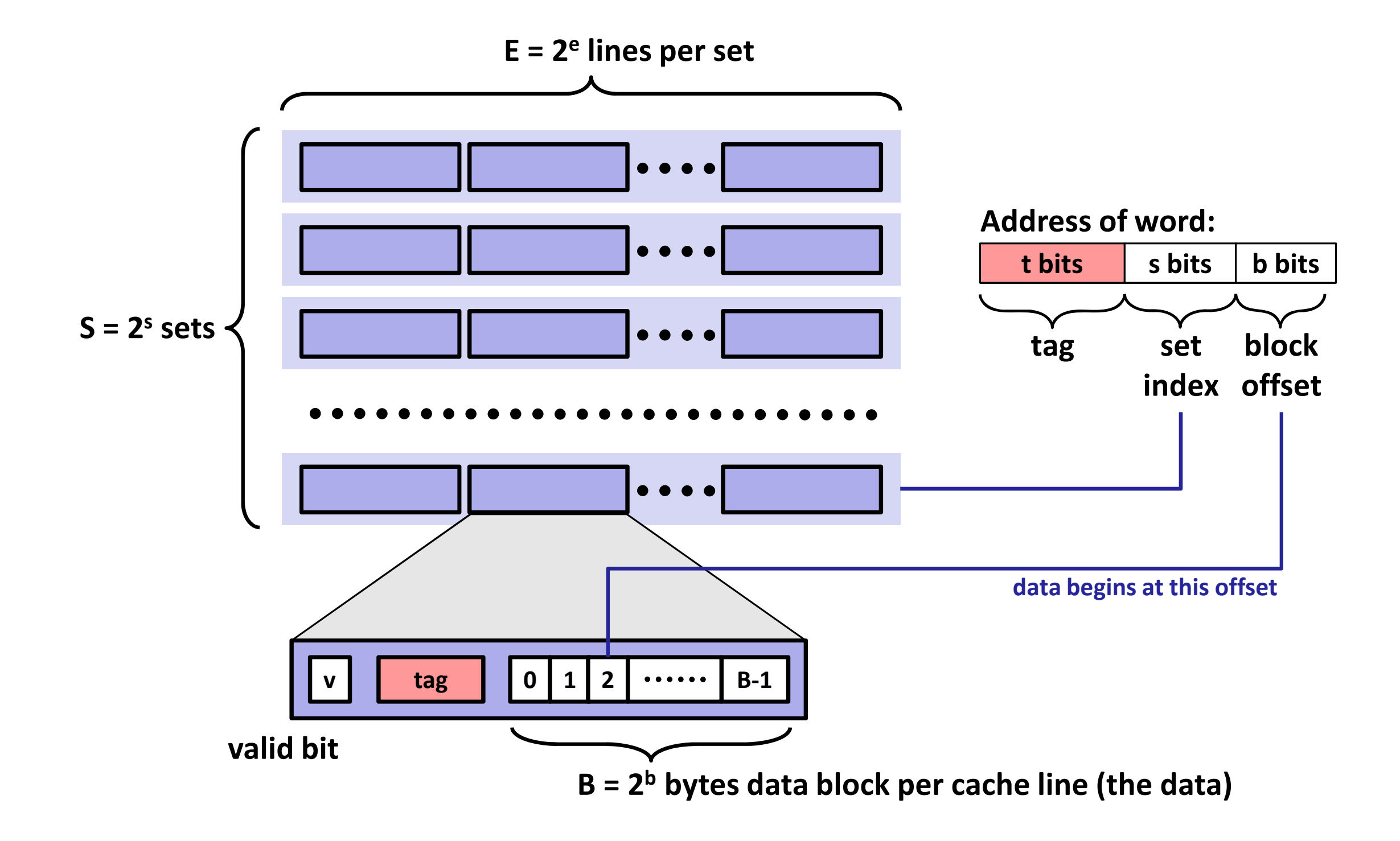

(figure from lecture slides)

# Lab 4: You measure the geometry

### • We give you:

- flush cache()
- access cache(addr)

# • You measure:<br>**B**:

- **B:** bytes per block
- **E:** lines per set
- **S×E×B:** total size of the cache

# Lab 4: You measure B, E, and S×E×B

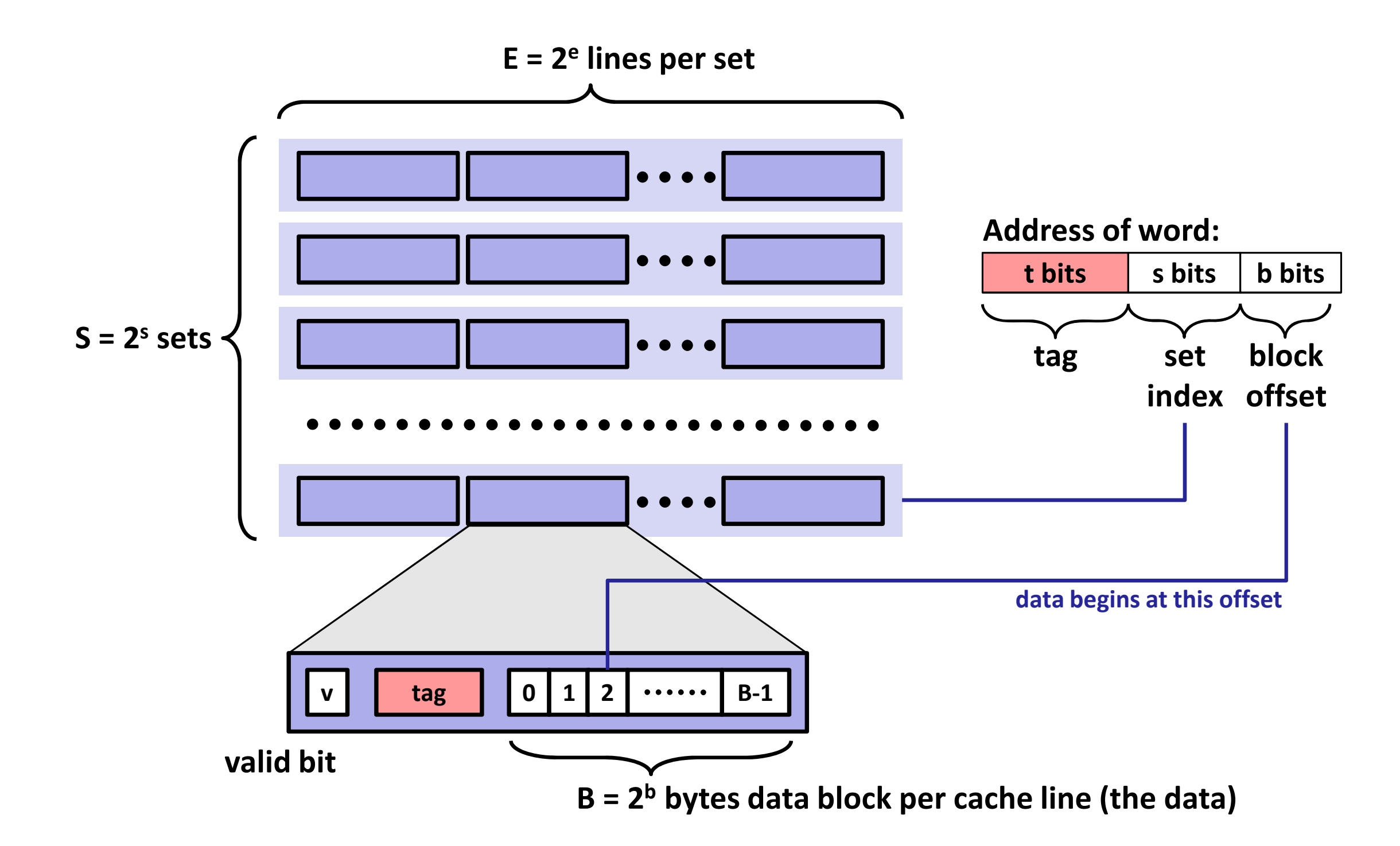

(figure from lecture slides)

# What does a cache-unfriendly program look like?

```
int a[64][64];
for (i=0; i<64; ++i)for (k=0; k<64; ++k)a[i][k]+;
```
### **Friendly: Unfriendly:**

```
int a[64][64];
for (i=0; i<64; ++i)for (k=0; k<64; ++k)a[k][i]++;
```
# What does a cache-unfriendly program look like?

```
struct Point {
   int x;
   int y;
};
struct Point a[64];
for (i=0; i<64; ++i)a[i].x += a[i].y;
```
### **Friendly: Unfriendly:**

```
struct Points {
   int x[64];
   int y[64];
};
struct Points a;
for (i=0; i<64; ++i)a. x[i] += a. y[i];
```
### **When might this be better?**

# What does a cache-unfriendly program look like?

### **Which one is friendly depends on access patterns**

```
struct Stuff {
   int x;
   char str[64];
   int y;
};
```
**Good when str accessed frequently**

```
struct Stuff {
   int x;
   char *str;
   int y;
};
```
### **Good when str accessed rarely**